*SpatSurround 12*

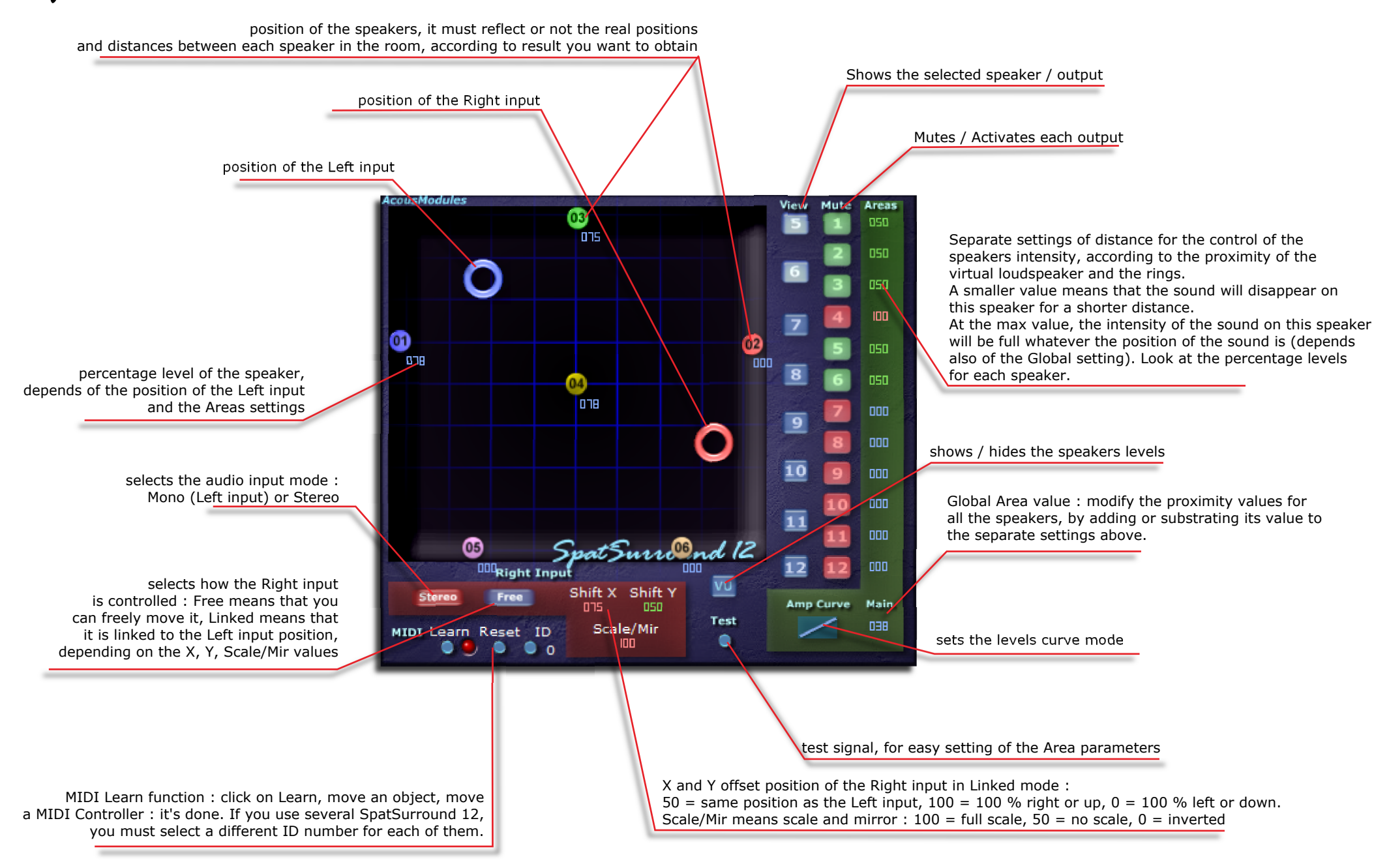